# **Certificates and Keystores**

As mentioned on Installing API Management, you need a certificate to establish secure connections between clients and API Management, as well as between the different components of API Management itself.

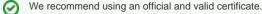

This certificates need to be stored in a Java keystore. On this page you can find some hints regarding certificate and keystore handling.

### Certificate Requirements

A certificate consists of two files: **tls.key** and **tls.crt**. Concerning API Management, they must meet the following requirements:

- They have to be imported to a keystore called apiman.jks.
- To create such a keystore, you can e.g. use the KeyStore Explorer. The keystore alias must be **apimancert**.
- The certificate password and the keystore password **must be the same**.
- The following files must be present in folder api-mgmt/configs
  - ° tls.crt
  - iis.cit
     tls.key
  - apiman.jks

## Hints Regarding Certificate Handling

### How to create a keystore if you already have valid certificate files

If you already have a tls.key and tls.crt, you can create a keystore like this:

```
openssl pkcsl2 -export -in tls.crt -inkey tls.key -name apimancert -out apiman.pl2
```

```
keytool -importkeystore -srckeystore apiman.pl2 -srcstoretype PKCS12 - destkeystore apiman.jks -deststoretype JKS
```

File apiman.p12 is only needed temporary, you can delete it afterwards:

rm apiman.p12

#### How to export certificate files from a PFX file

If you have your certificate stored in a .pfx file, you need to export the certificate files.

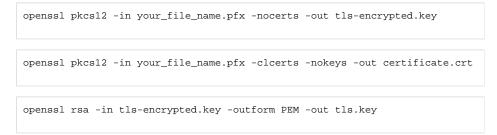

#### How to export certificates from a keystore

If you have your official certificate in a keystore and you need the tls.crt and tls.key files, do the following:

| On this Page:               |                                                                                                    |
|-----------------------------|----------------------------------------------------------------------------------------------------|
| • Hints Re<br>Handling<br>o | te Requirements<br>egarding Certificate<br>How to create a<br>keystore if you<br>already have valid<br>certificate files<br>How to export<br>certificate files<br>from a PFX file<br>How to export<br>certificates from a<br>keystore |

**Related Pages:** 

Installing API Management

Related Documentation:

KeyStore Explorer

keytool -importkeystore -srckeystore your\_file\_name.jks -destkeystore
apiman.pl2 -deststoretype PKCS12

openssl pkcs12 -in apiman.p12 -nokeys -out tls.crt

openssl pkcsl2 -in apiman.pl2 -nocerts -nodes -out tls.key

File apiman.p12 is only needed temporary, you can delete it afterwards:

rm apiman.p12